**股票评论?-股识吧**

**光大证券股票怎么取消|广州:如何取消光大证券短信的**

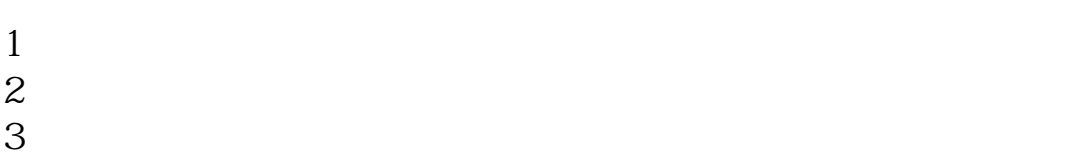

### $4\,$  $5\,$

# $1$

## $2<sub>l</sub>$  $3 \nightharpoonup$

- $4\,$
- $5<sub>5</sub>$

### SOUTHMONEY.COM

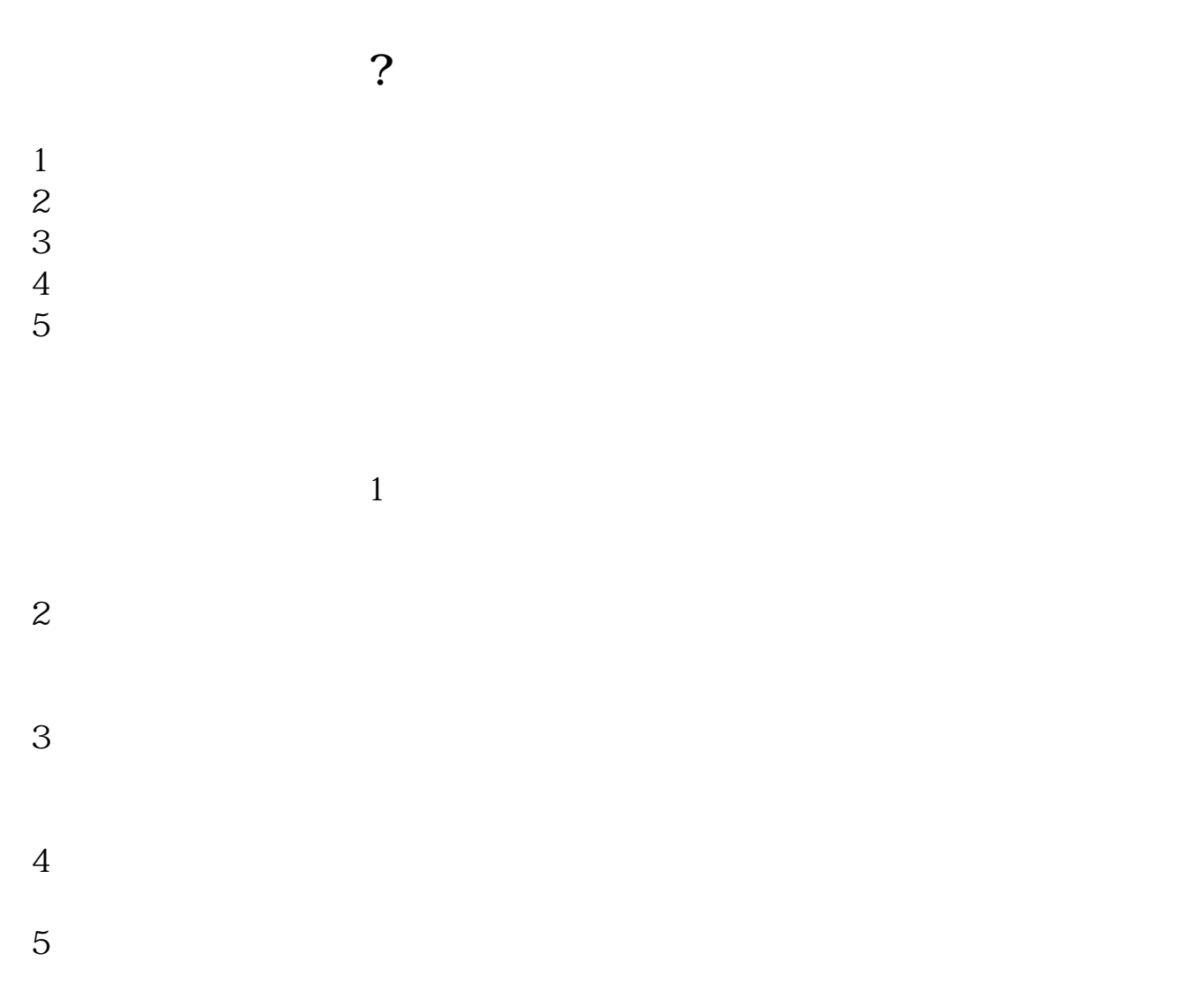

#### SOUTHMONEY.COM

销户.

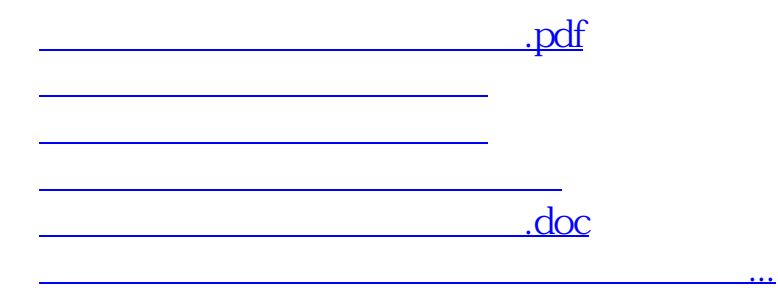

<https://www.gupiaozhishiba.com/article/64933190.html>